Adobe Photoshop CC 2015 64 Bit Full Version - wifi-network-connection

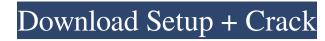

Photoshop Cc 2015 Free Download Full Version With Crack 32 Bit Crack+ Download X64

\* (1) Understanding Photoshop: An Overview \* (2) Taking Stock of Photoshop \* (3) Managing Photos and Images \* (4) Managing Layers \* (5) Getting to Know Layer Styles \* (6) Using Selections \* (7) Creating New Layers \* (8) Managing Layers \* (9) Using Camera Raw \* (10) Using the Healing Brush and Clone Stamp \* (11) Using Dodge and Burn \* (12) Using Photomerge \* (13) Working with Adjustment Layers \* (14) Using the Bucket Fill Tool \* (15) Using Advanced Editing Tools \* (16) Using Other Editing Tools \* (17) Managing and Using Smart Objects \* (18) Using Layer Masks \* (19) Using Layer Masks in Video \* (20) Cleaning Up with History \* (21) Using Adobe Bridge \* (22) Using the Viewer \* (23) Selecting and Selecting with the Magic Wand \* (24) Cropping Images \* (25) Adding Clips and Video \* (26) Photo Matching and Removal of Red Eye \* (27) Removing Red Eye \* (28) Animating and Moving Clips \* (29) Choosing and Using Effects \* (30) Using Blur Layers \* (31) Using Layered Files \* (32) Making Direct Prints \* (33) Using Color, Grayscale, and Sepia \* (34) Using Retouching: Sharpen, Whiten, and Clarity \* (35) Using the Spot Healing Brush and Quick Selection \* (36) Using the Skeleton Brush \* (37) Using the Liquify Tools \* (43) Creating Edge Effects \* (44) Creating Text Effects \* (45) Selecting and Cropping with the Lasso \* (46) Cropping with the Lasso

## Photoshop Cc 2015 Free Download Full Version With Crack 32 Bit Crack

It is a free alternative to the paid Adobe Photoshop CC and Elements subscription. It requires no maintenance and a license. However, you are limited in the number of computers you can install the program on. Adobe Photoshop CC Adobe Photoshop CC is the paid version of Photoshop, which requires the Adobe Creative Cloud subscription. Photoshop CC consists of many modules of powerful filters and a host of other image-editing tools. It contains advanced editing features, cloud integration and extra modules. It is available in the following editions: Professional Adobe Photoshop CC is a \$2,299.99 subscription-based software. It comes with AI-powered tools for powerful selection, intelligent cropping and advanced editing. It is one of the most used tools among professional editors. Adobe Photoshop CC for video editors includes 16 additional video-editing tools and a motion tracking tool. It also offers Adobe Stock integration, which will save you the time of searching for the images you need. Adobe Photoshop Express Photoshop Express is a web-based online photo editor. It lets you view and edit images on your computer or smartphone. It is an alternative to your photo stream and a social network. Adobe Photoshop Express is a web service and is offered free of charge. You can create a free account, after which you can create a template. Each Photoshop Express template consists of multiple ready-made designs that you can customise. You can also upload the template you've created to your My Library area. You can also send photos to your e-mail clients and iCloud Drive. Photoshop Express is fast and easy to use and lets you share your creations through various social networks and platforms. Applications Other image-editing applications that will be useful include Adobe Lightroom, Photoshop CC, Photoshop Touch, Adobe Captivate and Adobe XD. Lightroom Lightroom, formerly Adobe Lightroom, is a picture management software. It will help you manage your photos and organise your files in a way that is easy to access and find. It is widely used in the photo industry. You can also use Lightroom as a web application, which means it will work on all your devices. It offers a seamless editing experience for retouching and composition. Lightroom even offers geo-tagging technology, making it easy to add location data to photos, especially if you are a travel 05a79cecff

Juraj Pokorný Juraj Pokorný (born November 5, 1982 in Žilina, Slovakia) is a Slovak footballer, who currently plays for Banská Bystrica as a midfielder. External links Profile at iDNES.cz Category:1982 births Category:Living people Category:Slovak footballers Category:Slovak expatriate footballers Category:FK Senica players Category:FK Dukla Banská Bystrica players Category:Slovak Super Liga players Category:Expatriate footballers in the Czech Republic Category:People from Žilina Category:Association football midfieldersThis is the hand-engraved name plate on my Waltham brass chandelier in my dining room. It is chisel scratched, and the deep inlays resemble handwriting. The plate on this piece measures 16" wide by 12" high. Hand made this beautiful piece by c 18th century French artisans. On my Red Chippendale chairs, which I had refinished, I had stamped the year 1760. The name plate on the library table was also chisel scratched. And a nice name plate on a side table was chisel scratched and an arrow added by a previous owner.Relaxation of rat nuchal ligament by adenosine 3',5'-monophosphate. In vitro, the contraction of the nuchal ligament of pithed male Wistar rats is relaxed by adenosine 3',5'-monophosphate (cAMP). The effect is specific since it is obtained when cAMP is added to the bathing medium. The nuchal ligament is composed of two layers of smooth muscle cells separated by a double layer of elastic fibres. Both layers are contracted by noradrenaline. The interstitium that separates the two layers of smooth muscle cells is composed of connective tissue, predominantly collagen fibres. The contractile response to noradrenaline of the layer of smooth muscle cells is modified by the passage of nerve endings. In vitro, the response to noradrenaline is decreased or completely blocked in the presence of nerve endings. In preparations where this effect is obtained, the contraction of the layer of smooth muscle cells is also relaxed by cAMP. Moreover, the response to noradrenaline is modified by the passage o

What's New In Photoshop Cc 2015 Free Download Full Version With Crack 32 Bit?

DNA damage and repair in precancerous and cancerous colorectal tissue. The aim of the present study was to investigate the level of DNA damage and the efficacy of repair in precancerous and cancerous colorectal tissue. A total of 62 samples were investigated: 20 from adenomatous tissue, 17 from severe dysplasia, and 25 from colonic cancer. Using the comet assay, DNA damage was measured for each sample of mucosa in a single experiment. DNA damage was also determined in a group of normal colon mucosa (10 samples). The adenomatous samples displayed a significant increase in DNA damage, which was proportional to the grade of dysplasia. The mean comet tail lengths of adenomatous samples, severe dysplasia, and colon cancer samples were, respectively: 4.55 +/- 1.20, 4.73 +/- 0.85, and 5.76 +/- 1.41 microns. In addition, we observed that in the dysplastic samples, DNA damage partially decreased during regeneration in regenerated crypts. There was also a significant increase in the total mucosa repair time in the adenomatous samples. Moreover, we demonstrated a partial recovery of DNA damage in proliferating crypt cells. These results demonstrate that mucosal DNA damage correlates with histological grade of precancerous lesions and with the grade of colonic cancer. Furthermore, cells of adenomatous tissue present a longer time for repair. This study demonstrates that the comet assay is an appropriate method for the evaluation of DNA repair in nonmalignant and neoplastic tissue. What else, I think that's everything I ever say." There's one thing I need to mention. I tried to create a slideshow but then I noticed that the slideshow options are not supported by YouTube Mobile and that, like I already said, I don't have a tripod since I bought this thing to fight with. So... it's impossible. Back to the topic. What I would like to say is that I also have checked the screen dimensions of the Senor 50x and it is closer to 1080p, so you can check the difference yourself. Again, I don't have a tripod, so... When I start this re

System Requirements For Photoshop Cc 2015 Free Download Full Version With Crack 32 Bit:

Microsoft Windows XP or newer, 32-bit or 64-bit operating system 4GB RAM Windows DirectX 9.0c and newer Broadband internet connection Steam account Additional Notes: Nilfisk is the latest release for the week. For the week of August 13th - August 19th. See the previous week's stats below for the full summary. Here is the full list of updates: [NEW] Nilfisk [NEW] Vulkan Driver [NEW] Vulkan

Related links:

https://uwaterloo.ca/earth-sciences-museum/system/files/webform/parrgerm75.pdf https://confiseriegourmande.be/adobe-photoshop-photo-mac/ https://pohar.bolt.hu/advert/20-photoshop-free-background-download/ http://www.vidriositalia.cl/?p=27165 https://athome.brightkidspreschool.com/blog/index.php?entryid=2516 http://www.nfc-skn.org/?p=14822 https://delicatica.ru/2022/07/01/photoshop-cs6-tutorial-adobe-photoshop-cs6/ https://mitiflowers.com/1000-free-photoshop-background-vecta/ https://kvmichocolates.com/wp-content/uploads/vascou.pdf http://www.gambians.fi/adobe-photoshop-cs3-for-windows-xp/healthy-diet/ https://sttropezrestaurant.com/how-do-i-install-older-versions-of-photoshop-elements/ https://virtual.cecafiedu.com/blog/index.php?entryid=3521 https://www.careerfirst.lk/system/files/webform/cv/tavielle843.pdf https://kireeste.com/wp-content/uploads/2022/06/photoshop\_paint\_splatter\_brushes\_free\_download.pdf https://cameraitacina.com/en/system/files/webform/feedback/glahazz836.pdf http://www.muzejgm.org/download-photoshop-express-windows/ https://chronicpadres.com/how-to-use-adobe-photoshop-for-mac-beginners-tutorials-step-by-step-instructions/ https://auto-brochure.com/sexual-enhancers/install-latest-photoshop-cs5-full-version-in-english-language/ https://wmondemand.com/?p=15267 https://jobdahanday.com/adobe-photoshop-cs3-for-windows-7-portable-full-version-free-download/